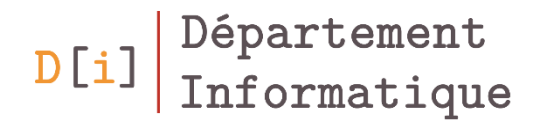

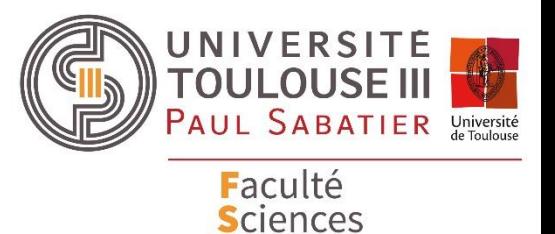

et Ingénierie

# Programmation Orientée Objet

#### *Mathieu RAYNAL*

*mathieu.raynal@irit.fr http://www.irit.fr/~Mathieu.Raynal*

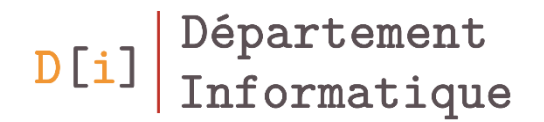

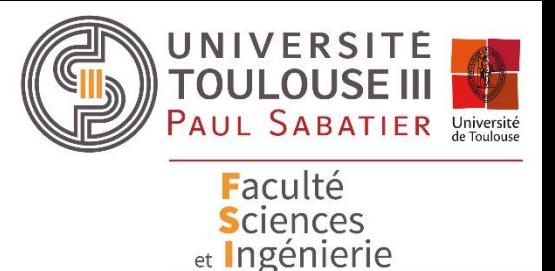

## Programmation Orientée Objet

#### *Structurer avec des packages*

*Visibilité d'une classe et de ses membres Des membres particuliers*

### Déclarer une classe dans un package

- Utilité d'un package
	- Regroupe un ensemble de classes sous un même espace de nommage.
	- Permet de différencier 2 classes qui porteraient le même nom dans 2 projets différents
- Déclaration d'un package
	- C'est la première instruction du fichier
	- Avant la déclaration de classe
	- L'instruction package indique à quel package appartient la classe.

**package** tp;

- Noms des packages en minuscules
- On peut réaliser des « sous packages »
	- nom1.nom2.nom3…

**package** fr.univ-tlse3.bioinfo;

• Par défaut une classe appartient au package anonyme

#### Accès aux classes hors de leur package

- Hors d'un package, le nom des classes contenues dans celui-ci est :
	- Soit **nompackage.NomClasse**
	- Soit
		- avant la déclaration de la classe, on déclare **import nompackage.NomClasse**;
		- On peut ensuite utiliser le nom de la classe sans le préfixer du nom du package
- import nompackage.\*; permet d'utiliser toutes les classes du package
- Pour accéder au package par défaut dans un autre fichier, il faut faire **import** \*;

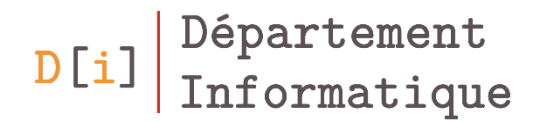

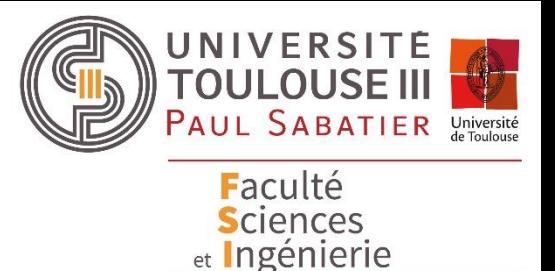

## Programmation Orientée Objet

*Structurer avec des packages Visibilité d'une classe et de ses membres Des membres particuliers*

### La visibilité d'une classe ou d'un élément

- Une classe peut
	- Être publique *(public)*
	- Avoir la visibilité par défaut *(rien de marqué)*
- Un membre d'une classe peut
	- Être privé *(private)*
	- Avoir la visibilité par défaut *(rien de marqué)*
	- Être protégé *(protected)*
	- Être publique *(public)*
- Ce mot clé (public, private ou protected) se place
	- Devant le type pour un attribut
	- Devant le type de retour pour une méthode

### La visibilité d'une classe ou d'un élément

- Classé par ordre de restriction décroissante :
	- private
		- visible que depuis sa propre classe
		- Même pas visible dans les sous-classes
	- Par défaut *(aucun mot clé utilisé)*
		- Visible que dans son package
	- protected
		- Visible à l'intérieur de son package
		- A l'extérieur de son package, visible que dans les sous classes de sa classe
	- public
		- Visible partout
- La valeur d'un attribut peut avoir une incidence sur d'autres attributs
	- Par exemple, la longueur d'un rectangle a une incidence directe sur le périmètre et la surface.
- Il est donc préférable de mettre les attributs d'une classe en **private** pour qu'ils ne puissent pas être modifier n'importe comment et n'importe où
- Si un attribut est marqué **private**, il est de coutume de créer des méthodes dites
	- **getter** pour connaitre la valeur de cet attribut
	- **setter** pour modifier la valeur de cet attribut

```
public class MaClass{
 private int somme;
 public void setSomme(int s){
   somme = s;
    …
 }
 public int getSomme(){
   return somme;
 }
}
```
- Dans la classe Rectangle
	- Ajouter des attributs privés *surface* et *perimetre*
	- Modifier les méthodes calculerSurface et calculerPerimetre pour mettre à jour ces 2 attributs
	- Mettre en privé les attributs longueur et hauteur
	- Créer les getters et setters de ces attributs de manière à manipuler correctement les rectangles
	- Créer également les getters pour surface et perimetre

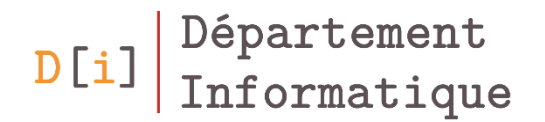

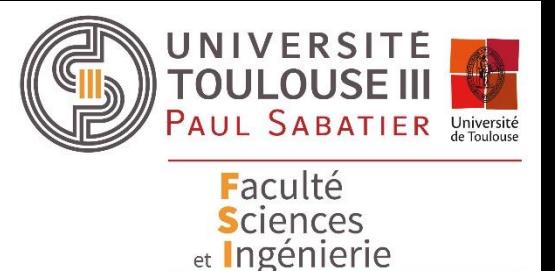

## Programmation Orientée Objet

*Structurer avec des packages Visibilité d'une classe et de ses membres Des membres particuliers*

- Un membre static est commun à toutes les instances de la classe
	- Le mot static se place avant le type de l'attribut ou avant le type de retour d'une méthode
- Pas besoin d'instancier un objet pour les utiliser
- Pour les utiliser : nom de la classe . nom du membre
- La classe **Math** n'a que des membres statiques
- Ajoutez un attribut static nb de type entier à la classe Rectangle
- Incrémentez cet attribut à chaque création d'un nouvel objet Rectangle
- Si le nom du Rectangle est donné par défaut, créez le nom de la forme suivante : « R » suivi de la valeur de nb
- Les attributs précédés de **final** sont initialisés avec une valeur qui ne peut pas être modifiée par la suite
- Souvent couplé au mot clé static, il permet de définir des « constantes »